# **Foreman - Feature #1703**

# **Add Ok Hosts as Bookmark**

06/22/2012 01:43 PM - Corey Osman

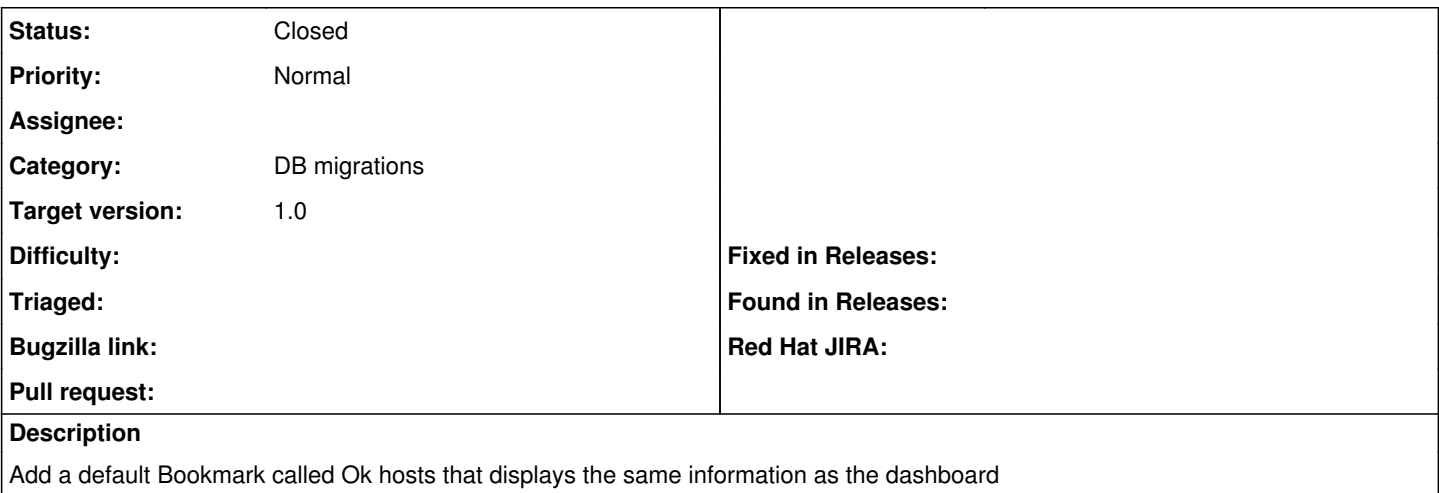

#### **Associated revisions**

## **Revision c3c88ca0 - 06/25/2012 09:37 PM - Corey Osman**

fixes 1703 - add ok hosts as bookmark

#### **Revision 2d8527ca - 06/25/2012 09:40 PM - Corey Osman**

Merge pull request #84 from logicminds/1703

fixes 1703 - add ok hosts as bookmark

### **History**

## **#1 - 06/25/2012 10:12 PM - Corey Osman**

*- Status changed from New to Closed*

*- % Done changed from 0 to 100*

*- Estimated time set to 1:00 h*